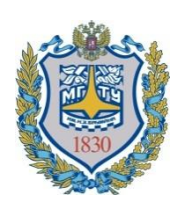

**Министерство образования и науки Российской Федерации Федеральное государственное бюджетное образовательное учреждение высшего образования «Московский государственный технический университет имени Н.Э. Баумана (национальный исследовательский университет)» (МГТУ им. Н.Э. Баумана)**

ФАКУЛЬТЕТ Информатика и системы управления

КАФЕДРА Системы обработки информации и управления

# **РАСЧЕТНО-ПОЯСНИТЕЛЬНАЯ ЗАПИСКА** *К ВЫПУСКНОЙ КВАЛИФИКАЦИОННОЙ РАБОТЕ*

*НА ТЕМУ:*

# *«Информационная система планирования и учёта личных тренировок»*

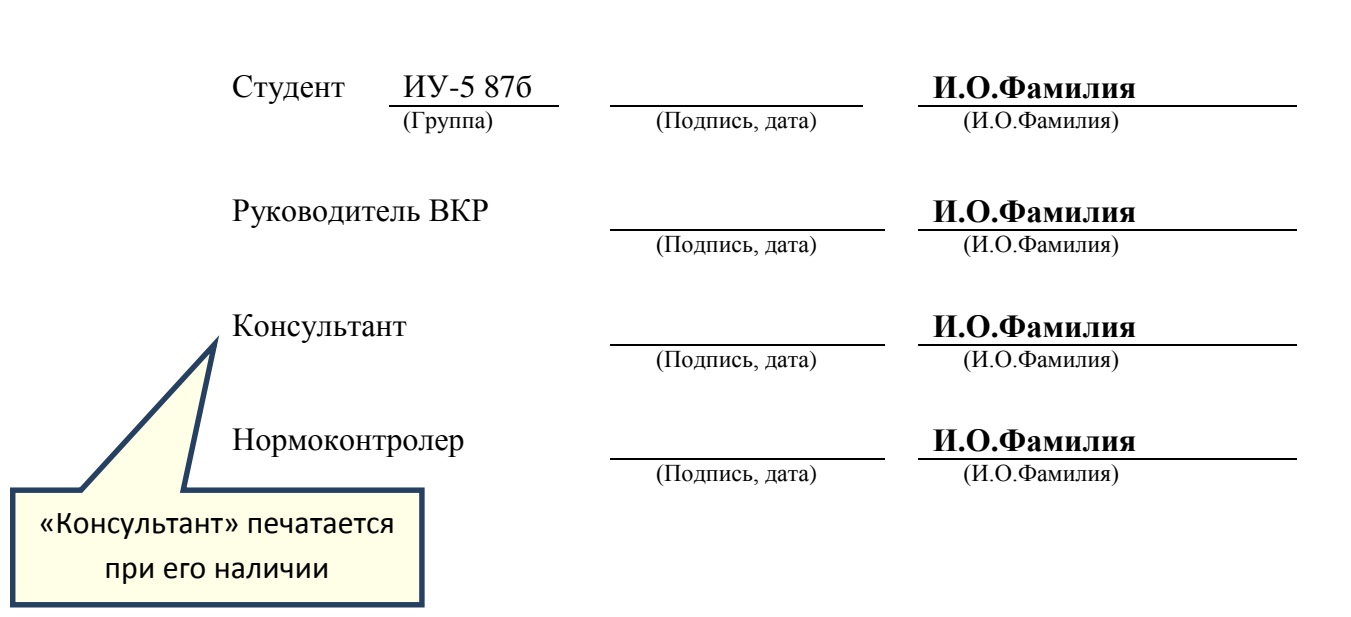

2020 г.

<span id="page-1-0"></span>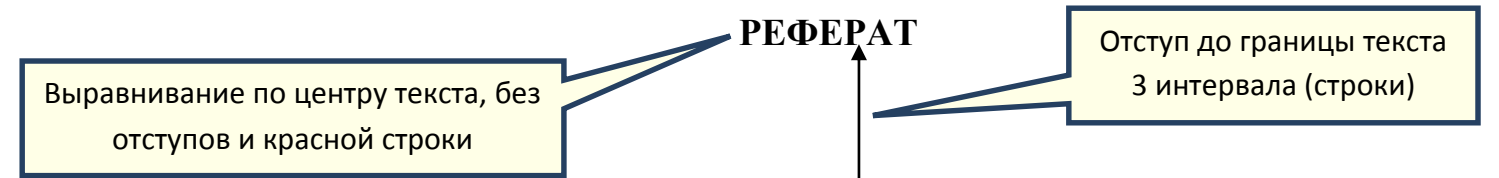

Расчётно-пояснительная записка квалификационной работы бакалавра содержит 68 страниц. С приложениями объем составляет 90 страниц. Работа включает в себя 33 таблиц и 26 иллюстраций. В процессе выполнения было использовано 17 источников.

Объектом разработки является мобильно приложение учёта личных тренировок.

Хххххххххххххххххххххххххххххххххххх ххххххххххххххххххххххх ххх  $\frac{1}{2}$ хххх ххххххххххххххххххххххххххххххххххххх хххххххххххххх хххххххххх хх ххххххххххххххххх ххххххххххххххххх хххххххххххххх ххххххххххххх ххх хххххххххххх.

Цель работы заключается хххххххххххх хххххххххххх ххххххххх хх хххххххх ххххххххххххххх ххх хххххххххххх ххххххххххххххх ххххх ххххххххххххх хххххххххххххх хххххххххх хх ххххххххххххххххх хххххх ххххххххххх хххххххххххххх ххххххххххххх ххх хххххххххххх.

В процессе выполнения квалификационной работы бакалавра хххххххххххх хххххххххххх ххххххххх хх хххххххх ххххххххххххххх ххх хххххххххххх ххххххххххххххх ххххх ххххххххххххх хххххххххххххх хххххххххх хх ххххххххххххххххх хххххх ххххххххххх хххххххххххххх ххххххххххххх ххх хххххххххххх.

Пояснительная записка содержит 3 приложения.

Текст печатается через 1,5 междустрочный интервал, отступ до и после абзаца равен 0

# **СОДЕРЖАНИЕ**

<span id="page-2-0"></span>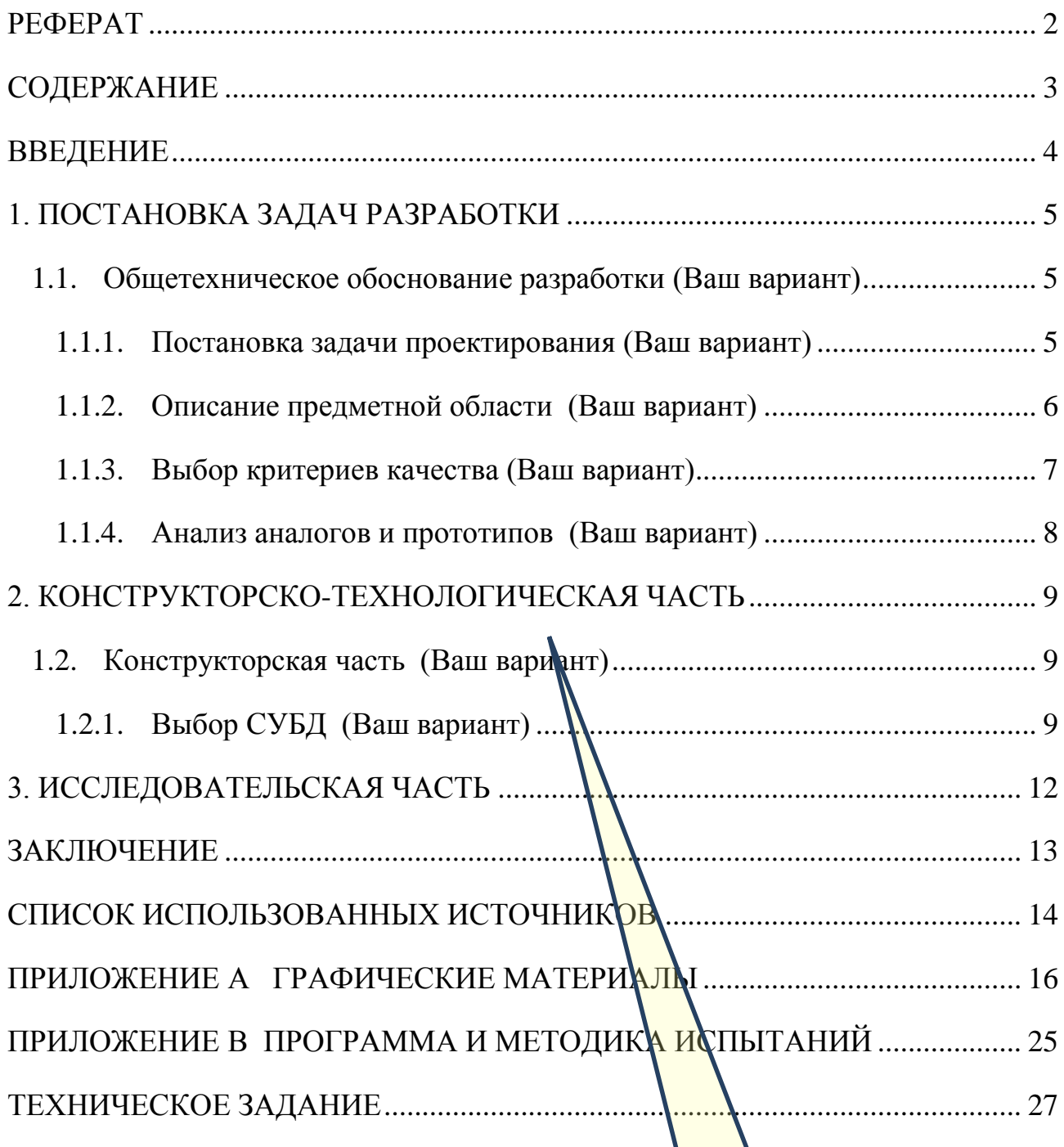

Начертание шрифта «Times New Roman», 14 пт, нежирный, полуторный интервал,

### <span id="page-3-0"></span>**ВВЕДЕНИЕ**

В настоящее время все больше и больше пропагандируется здоровый образ жизни. Хххххххххххххххххххххххххххххххххххх ххххххххххххххххххххххх ххх ххххххххххххххххххххххххххх хххххххххххххххххх ххххххххххххххххххх хххх ххххххххххххххххххххххххххххххххххххх хххххххххххххх хххххххххх хх ххххххххххххххххх ххххххххххххххххх хххххххххххххх ххххххххххххх ххх хххххххххххх.

Следствие вышеперечисленных процессов – образование ххххххх хххххх хххххххх хххххххххххххх ххххххх хххххххх хххххххх ххх ххххх хххххх 1,5 строки $\int$ ххххххх ххххххххх ххххххххх ххххххххх ххххххх ххххххх ххххх хххх ххх ххххх хх ххххххххххх ххх ххххххх хххххх хххх хххххххххх ххххх ххххх хх хх хххххххххххх ххх ххххх хххххххххх хх ххххх хххххх ххх хххххххх ххххх ххх  $\bold{XXXXX}$   $\bold{XXX}$   $\bold{$ ⊩ Ххххххх хххххх хххххххх хххххххххххххх ххххххх хххххххх хххххххх **Сверн** Уровень Основной текст 3 см ххх ххххх хххххх ххххххх ххххххххх ххххххххх ххххххххх ххххххх ххххххх 3epk е отступы  $\begin{array}{c|c|c|c|c|c|c} \hline \text{XXXX} & \text{XXX} & \text{XXX} & \text$ Перед: междустрочный: значение XXXXX XX  $\begin{array}{c|c|c|c|c|c|c|c} \hline \text{CUT} & \text{OUT} & \text{OUT} & \text{CUT} & \text{CUT} & \text{CUT} & \text{CUT} & \text{CUT} \ \hline \text{CUT} & \text{CUT} & \text{CUT} & \text{CUT} & \text{CUT} & \text{CUT} & \text{CUT} & \text{CUT} \ \hline \text{CUT} & \text{CUT} & \text{CUT} & \text{CUT} & \text{CUT} & \text{CUT} & \text{CUT} & \text{CUT} & \text{CUT} & \text{CUT}$  $\boldsymbol{\mathrm{XXXXXXXX}}$  $\text{Bc}\ddot{\textbf{e}}$ , перечисленное выше, перечисленное выше, перечисленное выше, перечисленное выше, перечисленное выше, перечисленное выше, перечисленное выше, перечисленное выше, перечисленное выше, перечисленное выше, пе  $\overrightarrow{XXXXXX}$   $\overrightarrow{X}\overrightarrow{X}$   $\overrightarrow{X}$   $\overrightarrow{X}$ 

> ххххххх ххххххххх ххххххххх ххххххххх ххххххх ххххххх ххххх хххх ххх ххххх хх ххххххххххх ххх ххххххх хххххх хххх хххххххххх ххххх ххххх хх хх хххххххххххх ххх ххххх хххххххххх хх ххххх хххххх ххх хххххххх ххххх ххх ххххх ххххххх.

Начертание шрифта «Times New Roman», 14 пт, нежирный, выравнивание по центру, до верхнего и нижнего колонтитула 1,25 см

<mark>текстом 3 интервала 1. П</mark>ОСТАНОВКА ЗАДАЧ РАЗРАБОТКИ Отступ между заголовком и (строки)

> <span id="page-4-2"></span><span id="page-4-1"></span><span id="page-4-0"></span>**1.1. Общетехническое обоснование разработки (Ваш вариант) 1.1.1. Постановка задачи проектирования (Ваш вариант)**

> > Отступ между заголовками 2 интервала (строки)

Для организации современного взаимодействия ххххххх ххххххх хххххххх хххххххххххххх ххххххх хххххххх хххххххх ххх ххххх хххххх ххххххх ххххххххх ххххххххх ххххххххх ххххххх ххххххх ххххх хххх ххх ххххх хх ххххххххххх ххх ххххххх хххххх хххх хххххххххх ххххх ххххх хх хх хххххххххххх ххх ххххх хххххххххх хх ххххх хххххх ххх хххххххх ххххх ххх ххххх ххххххх.

Мобильное приложение должно предоставлять возможность ххххххх хххххх хххххххх хххххххххххххх ххххххх хххххххх хххххххх ххх ххххх хххххх хх ххххххххххх ххх ххххххх хххххх хххх хххххххххх ххххх ххххх хх хх хххххххххххх ххх ххххх хххххххххх хх ххххх хххххх ххх хххххххх ххххх ххх ххххх ххххххх.

Помимо этого, пользователи должны иметь возможность ххххххх хххххх хххххххх ххх ххххх хххххх ххххххх хххххххх хххххххх ххх ххххх хххххх ххххххх ххххххххх ххххххххх ххххххххх ххххххх ххххххх ххххх хххх ххх ххххх хх ххххххххххх ххх ххххххх хххххх хххх хххххххххх ххххх ххххх хх хх хххххххххххх ххх ххххх хххххххххх хх ххххх хххххх ххх хххххххх ххххх ххх ххххх ххххххх.

Таким образом, задача проектирования может быть сформулирована следующим образом:

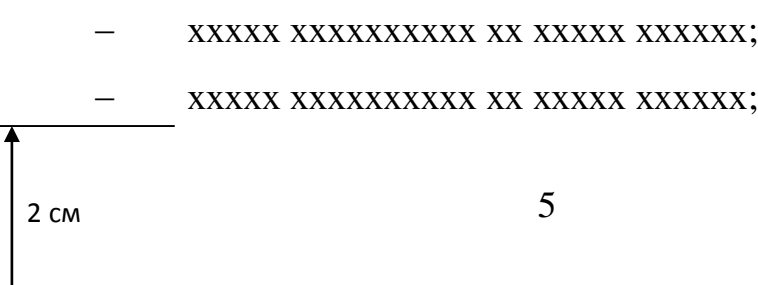

 ххххххх хххххх хххх хххххххххх ххххх ххххх хх хх хххххххххххх ххх ххххх хххххххххх хх ххххх;

 ххххххх хххххх хххх хххххххххх ххххх ххххх хх хх хххххххххххх ххх ххххх хххххххххх хх ххххх.

### <span id="page-5-0"></span>**1.1.2. Описание предметной области (Ваш вариант)**

Предметной областью данной информационной системы является ххххххх хххххх хххххххх хххххххххххххх ххххххх хххххххх хххххххх ххх ххххх хххххх ххххххх ххххххххх ххххххххх ххххххххх ххххххх ххххххх ххххх хххх ххх ххххх хх ххххххххххх ххх ххххххх хххххх хххх хххххххххх ххххх ххххх хх хх хххххххххххх ххх ххххх хххххххххх хх ххххх хххххх ххх хххххххх ххххх ххх ххххх ххххххх.

В данную предметную область (рис.1) входят определенные сущности и взаимосвязи между ними. ххххххх хххххх хххххххх хххххххххххххх ххххххх хххххххх хххххххх ххх ххххх хххххх ххххххх ххххххххх ххххххххх ххххххххх ххххххх ххх ххххх хххххххххх хх ххххх хххххх ххх хххххххх ххххх ххх ххххх ххххххх. Графическое представление предметной области показано на рисунке 26.

Говоря о неживых объектах, то в системе могут быть представлены [1]: ххххххх хххххх хххххххх хххххххххххххх ххххххх хххххххх хххххххх ххх ххххх ххх ххххххх хххххх хххх хххххххххх ххххх ххххх хх хх хххххххххххх ххх ххххх хххххххххх хх ххххх хххххх ххх хххххххх ххххх ххх ххххх ххххххх. Количество сущностей увеличивается вместе с охватами все больших объемов информации [2] и со стремлением к достижению универсальности приложения.

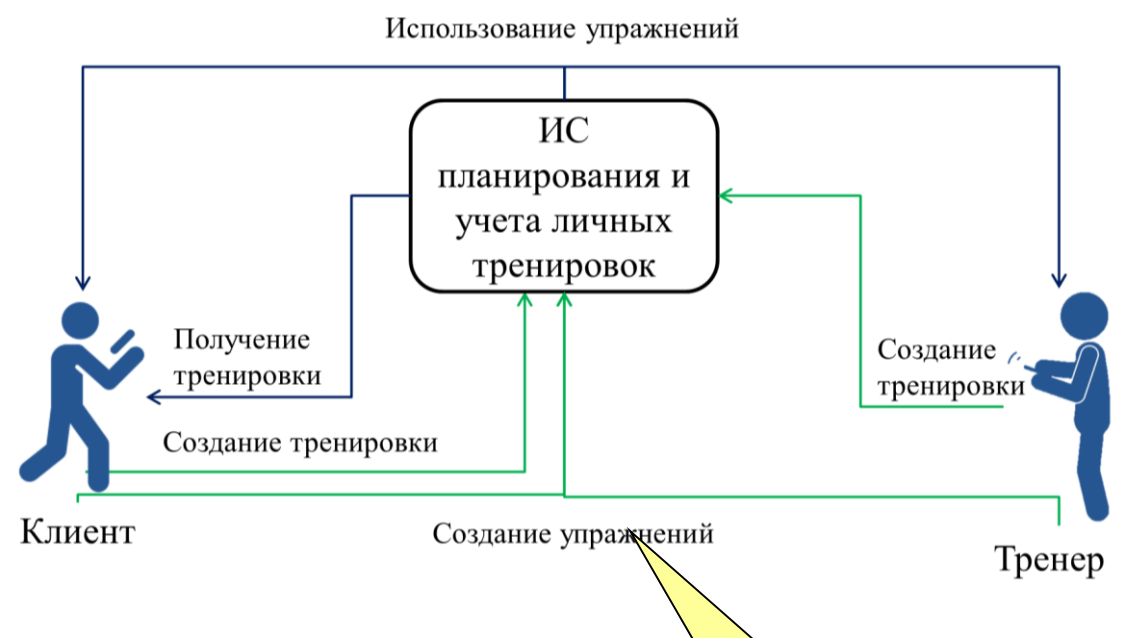

Рис. 1. Предметная облас

### <span id="page-6-0"></span>**1.1.3.** Выбор критериев качества (В)

Для разрабатываемого программного изде рисунка оставляется пустая строка

следующие критерии качества [3]:

- 
- 2. хх ххххххххххх ххх ххххххх хххххх;
- 3. xx xxxxxxxxxx xxx xxxxxxx  $\mathbf{x}$
- 4. xx xxxxxxxxxxx xxx xxxxxxx  $\mathbf{x}$  |  $\frac{1}{\mathbf{u} \cdot \mathbf{g}}$
- 5. XX XXXXXXXXXX XXX XXXXXXX XX
- 6. ххх ххххххх хххххх.

Назначим весовые коэффициенты обознач приведены ниже в таблице 1.

### Таблица 1. Проранжированные кр

1. ХХ ХХХХХХХХХХХ ХХХ ХХХХХХХ ХХХ  $\frac{1}{\sqrt{\frac{1060M4a}{\sqrt{2700\times10^{10}\ \text{yr}}} \text{GTPOKa}}}$   $\frac{1}{\sqrt{2700\times10^{10}\ \text{yr}}}$ **E**диницы: Сантиметры Выравнивание отступ слева:  $\boxplus$ 田  $0 \text{ cm}$  $\frac{\mathbb{A}}{\mathbb{V}}$ по центру Chi ala 田 Размещение... <u>в</u>округ Het Границы и заливка... Параметры... OK Отмена

Рисунки и подписи к ним

Свойства таблицы

выравниваются по центру строки без отступов, после подписи

 $\boxed{?}$  x

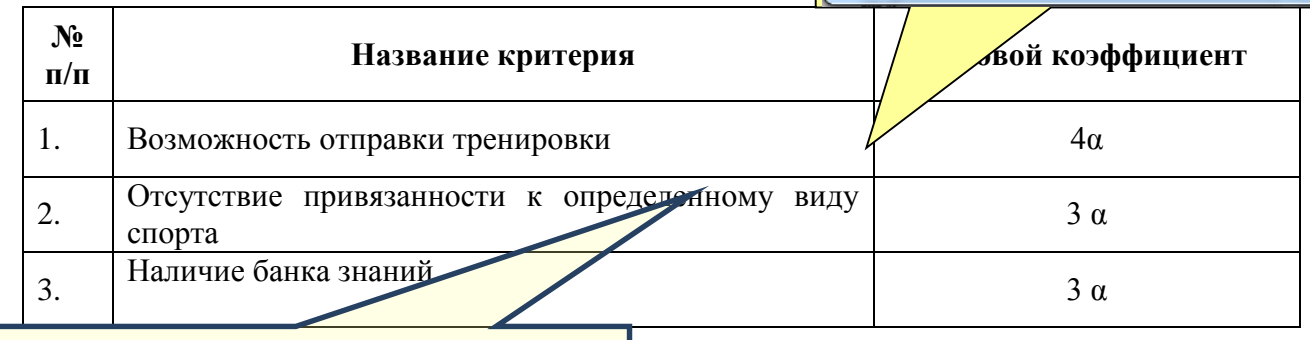

**Размер шрифта в таблицах можно уменьшить до 12 пунктов. Отступ первой строки – 0 см. Междустрочный интервал– одинарный.**

<span id="page-7-0"></span>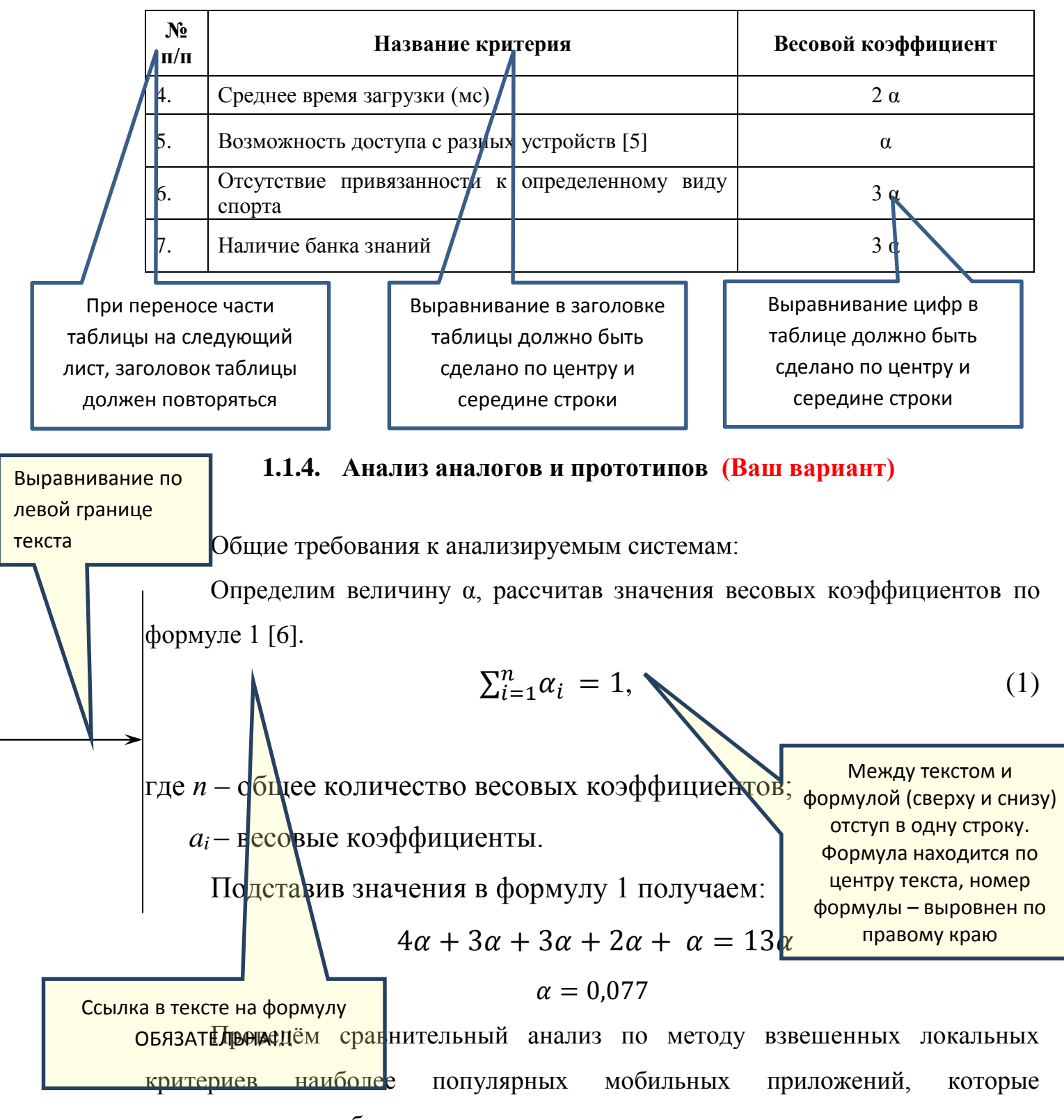

соответствуют требованиям, приведенным ранее.

### <span id="page-8-0"></span>**2. КОНСТРУКТОРСКО-ТЕХНОЛОГИЧЕСКАЯ ЧАСТЬ**

### <span id="page-8-1"></span>**1.2. Конструкторская часть (Ваш вариант)**

**Разработка программного изделия (Ваш вариант)**

Для моей системы будут использоваться следующие модули:

 ххххххх ххххх хххх ххх ххххх хх ххххххххххх ххх ххххххх хххххх хххх хххххххххх ххххх ххххх хх хх хххххххххххх ххх ххххх хххххххххх;

 ххххххх ххххх хххх ххх ххххх хх ххххххххххх ххх ххххххх хххххх хххх хххххххххх ххххх ххххх хх хх хххххххххххх ххх ххххх хххххххххх;

 ххххххх ххххх хххх ххх ххххх хх ххххххххххх ххх ххххххх хххххх хххх хххххххххх ххххх ххххх хх хх хххххххххххх ххх ххххх хххххххххх.

#### <span id="page-8-2"></span>**1.2.1. Выбор СУБД (Ваш вариант)**

**Размер нумерованного раздела должен быть не менее 400 символов и двух абзацев**

Для поддержки и ххххххх ххххх хххх ххх ххххх хх ххххххххххх ххх ххххххх хххххх хххх хххххххххх ххххх ххххх хх хх хххххххххххх ххх ххххх хххххххххх.

В настоящее время ххххххх ххххх хххх ххх ххххх хх ххххххххххх ххх ххххххх хххххх хххх хххххххххх ххххх ххххх хх хх хххххххххххх ххх ххххх хххххххххх [7].

Архитектура системы [8] представлена на рисунке 2.

Ссылка на рисунок ОБЯЗАТЕЛЬНА!!!

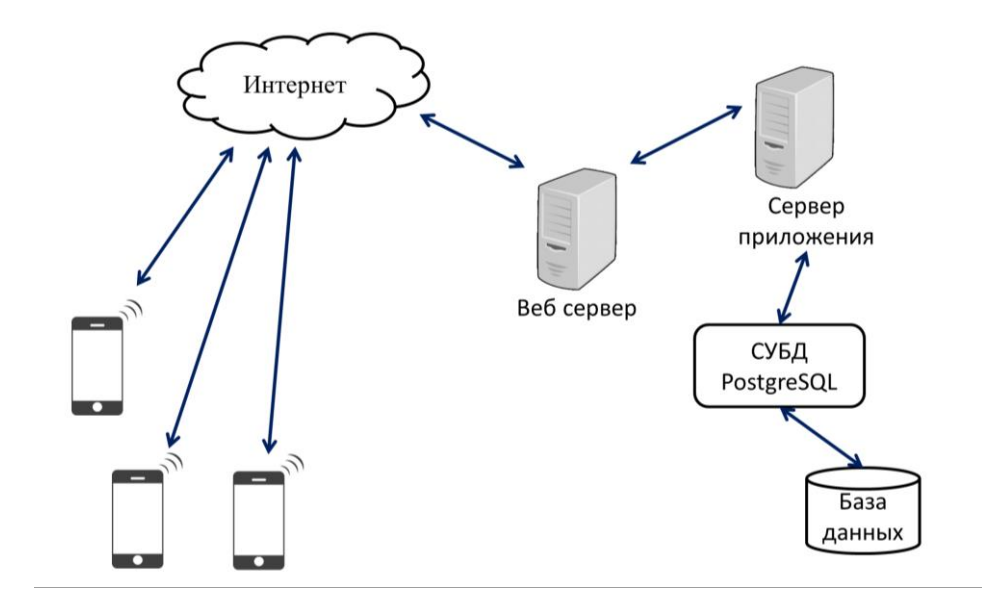

Рис.2 Архитектура системы

Для поддержки и ххххххх ххххх хххх ххх ххххх хх ххххххххххх ххх ххххххх хххххх хххх хххххххххх ххххх ххххх хх хх хххххххххххх ххх ххххх хххххххххх. Инфологическая модель представлена на рисунке 3.

В настоящее время ххххххх ххххх хххх ххх ххххх хх ххххххххххх ххх ххххххх хххххх хххх хххххххххх ххххх ххххх хх хх хххххххххххх ххх ххххх хххххххххх.

Для поддержки и ххххххх ххххх хххх ххх ххххх хх ххххххххххх ххх ххххххх хххххх хххх хххххххххх ххххх ххххх хх хх хххххххххххх ххх ххххх хххххххххх.

В настоящее время ххххххх ххххх хххх ххх ххххх хх ххххххххххх ххх ххххххх хххххх хххх хххххххххх ххххх ххххх хх хх хххххххххххх ххх ххххх хххххххххх

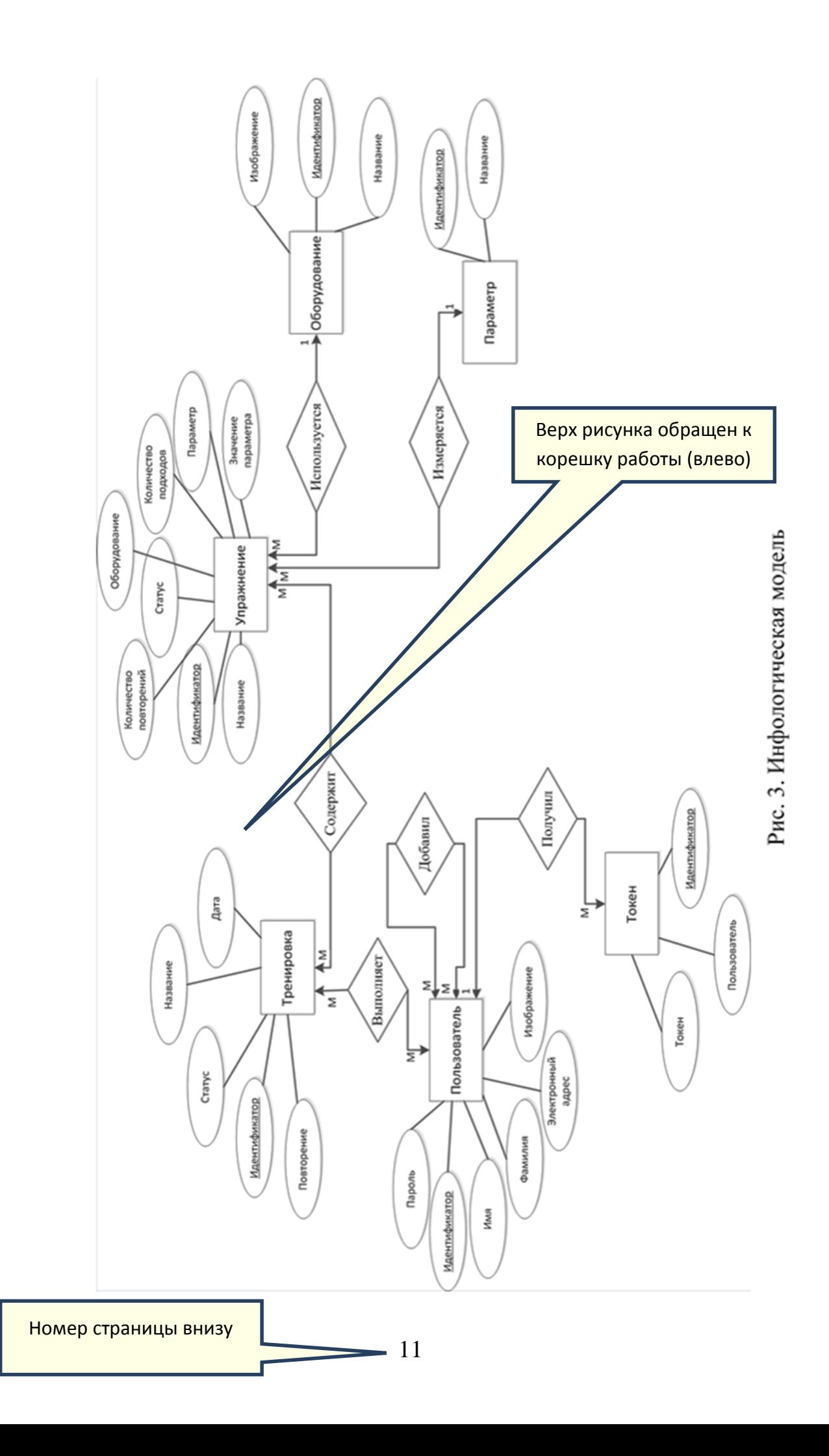

# <span id="page-11-0"></span>**3. ИССЛЕДОВАТЕЛЬСКАЯ ЧАСТЬ**

(**только** для работ, имеющих исследовательский характер)

### **ЗАКЛЮЧЕНИЕ**

<span id="page-12-0"></span>При разработке информационной системы планирования и учета личных тренировок были получены следующие результаты:

 Была изучена предметная область, связанная ххх ххххх хххххх ххххххх хххххххх хххххххх ххх ххххх хххххх ххххххх ххххххххх ххххххххх ххххххххх ххххххх ххххххх ххххх хххх ххх ххххх хх ххххххххххх ххх ххххххх хххххх хххх хххххххххх ххххх ххххх хх хх хххххххххххх ххх ххххх хххххххххх хх ххххх хххххх ххх хххххххх ххххх ххх ххххх ххххххх.

 Были сформулированы требования ххх ххххх хххххх ххххххх хххххххх хххххххх ххх ххххх хххххх ххххххх ххххххххх ххххххххх ххххххххх ххххххх ххххххх.

 Спроектирована ххх ххххх хххххх ххххххх хххххххх хххххххх ххх ххххх хххххх ххххххх ххххххххх ххххххххх ххххххххх ххххххх ххххххх ххххх.

 Разработана ххх ххххх хххххх ххххххх хххххххх хххххххх ххх ххххх хххххх ххххххх ххххххххх ххххххххх ххххххххх ххххххх ххххххх ххххх хххх ххх.

Полученное информационно-программное изделие имеет возможности расширения за счет подключения новых платформ к серверному приложению. Это позволит системе привлечь новых пользователей и оставаться конкурентно способной среди аналогов.

### **СПИСОК ИСПОЛЬЗОВАННЫХ ИСТОЧНИКОВ**

<span id="page-13-0"></span>1. Конституция Российской Федерации: офиц. Текст.- М.: ЭКСМО,  $2019. - 36c.$ 

2. Федеральный закон «О полиции» от 07.02.2011 N 3-ФЗ (ред. от 01.04.2019), [Электронный ресурс].–URL:http://www.consultant.ru, Дата обращения 05.06.2019.

3. Григорьев Ю. А., Ревунков Г. И. Банки данных: Учеб. для вузов. – М.: Изд-во МГТУ им. Н. Э. Баумана, 2002. – 320 с.

4. Евсеев А.В., Мышенков К.С. Проектирование информационных систем: Учебное пособие. – М.: Изд. комплекс МГУПП, 2006. – 190 с.

5. Ершов В. Ю. и др. // Теория и практика физической культуры. -2013. –  $N_2$  12. – C. 35–38.

6. Липаев В.В. Системное проектирование сложных программных средств для информационных систем. – М.: СИНТЕГ, 2002. – 224 с.

7. Марк, Дэйв iOS 5 SDK. Разработка приложений для iPhone, iPad и iPod touch / Дэйв Марк , Джек Наттинг , Джефф Ламарш. - М.: Вильямс, 2012. - 672 c.

8. Официальный сайт СУБД PostgreSQL [Электронный ресурс] // postgresql.org URL: https://www.postgresql.org (дата обращения: 10.04.2019).

9. Электронная библиотека. –Режим доступа: http://www.zipsistes.ru/. Дата обращения 05.06.2019.

10. Swift. Разработка приложений в среде Xcode для iPhone и iPad с использованием iOS SDK. - М.: Вильямс, 2015. - 816 c.

11. Fahim Farook, Matt Galloway iOS 11 & Swift For Beginners // Razeware LLC, 2017. – 706 с.

> Точка должна быть в конце КАЖДОГО предложения

## Порядок оформления списка использованных источников

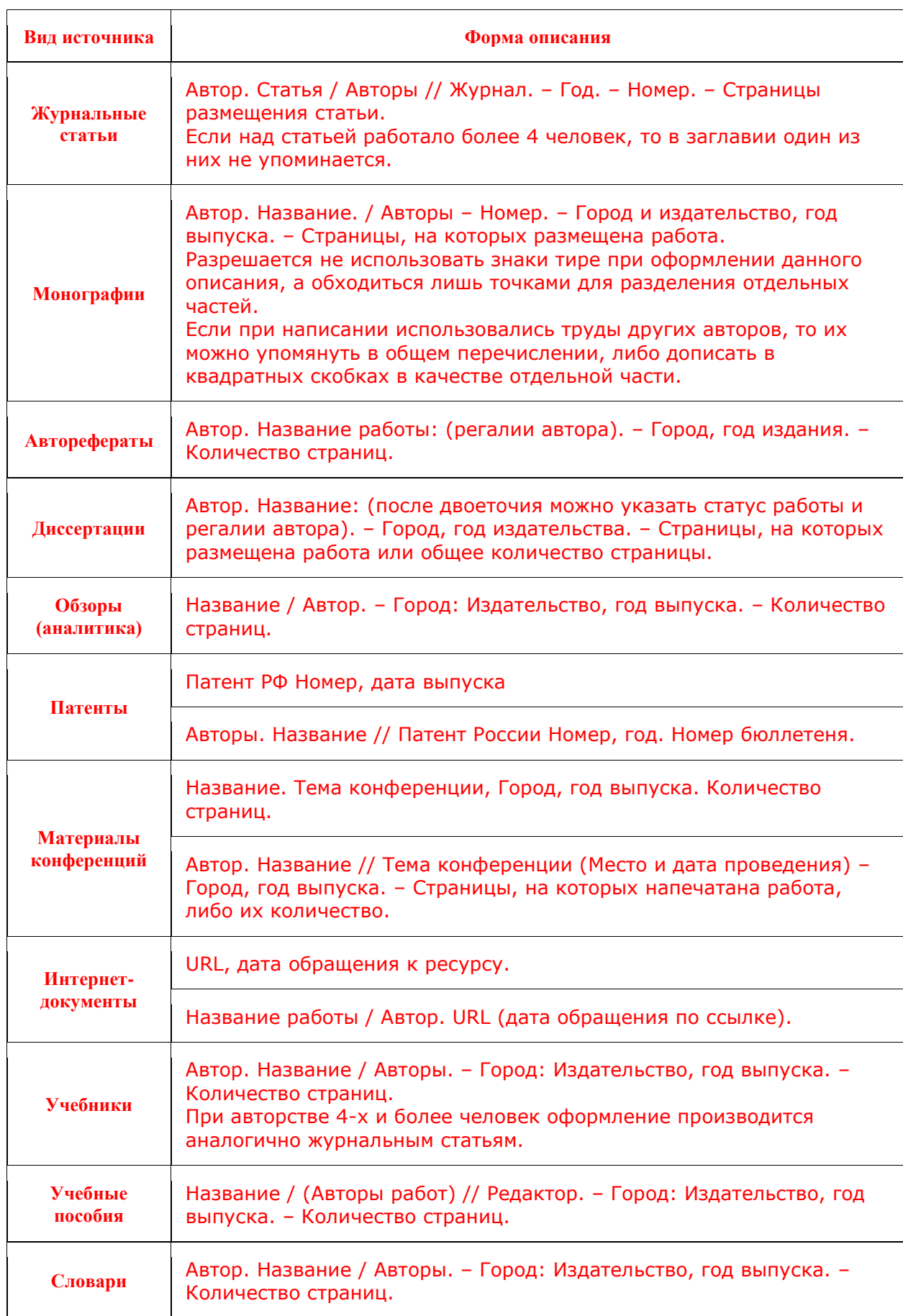

# **ПРИЛОЖЕНИЕ А ГРАФИЧЕСКИЕ МАТЕРИАЛЫ**

- <span id="page-15-0"></span>1. Цели и задачи
- 2. Предметная область
- 3. Сравнение с аналогами
- 4. Архитектура системы
- 5. Инфологическая модель
- 6. Даталогическая модель
- 7. Пользовательские формы отображения
- 8. Пользовательские формы ввода

# Цели и задачи

Создать ИС планирования и учёта личных тренировок Цель:

Задачи:

- 1. Исследование предметной области
- 2. Проектирование базы данных
- Разработка пользовательского  $\ddot{\mathfrak{c}}$

интерфейса

Предметная область

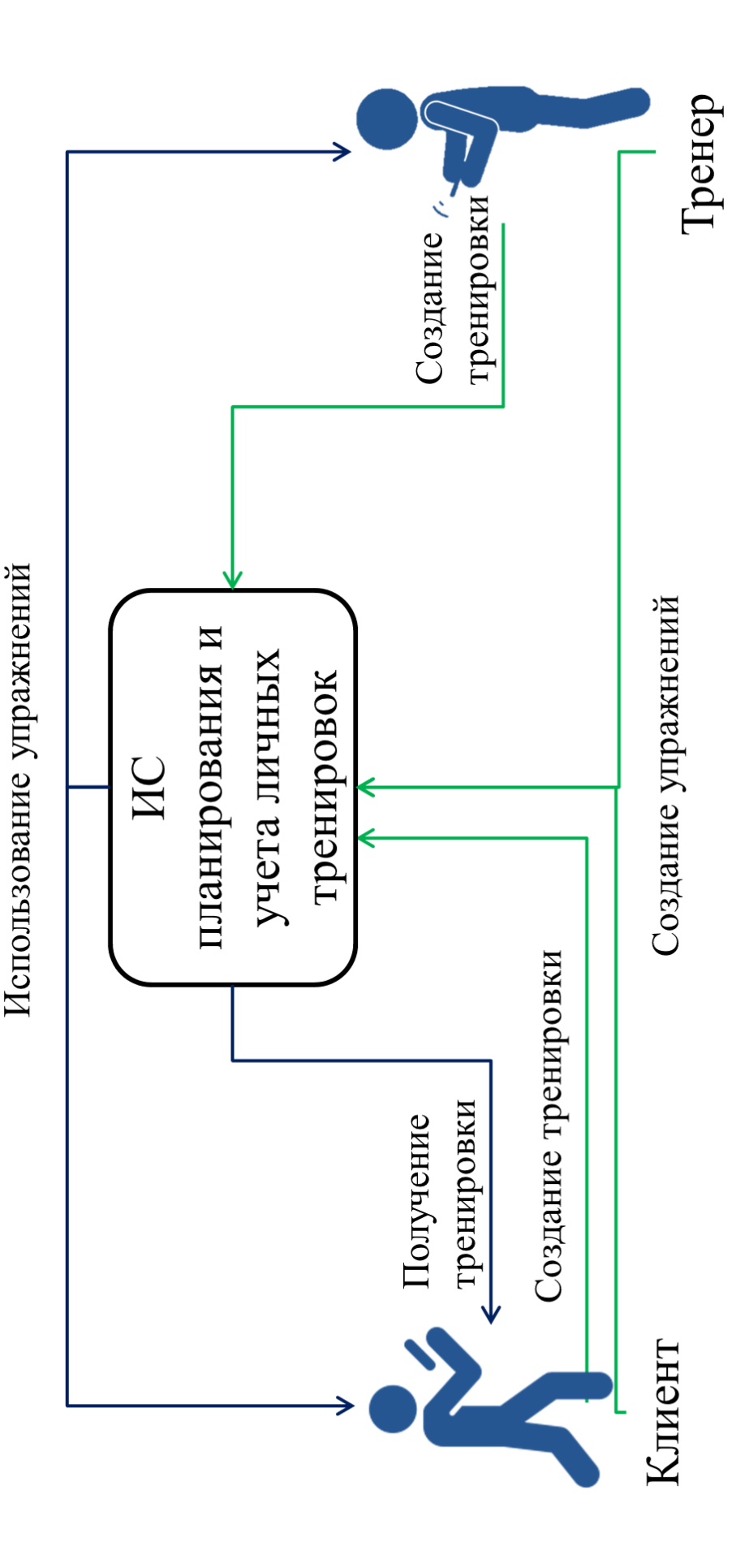

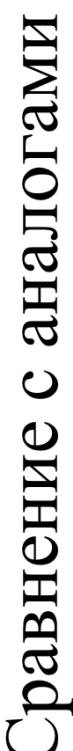

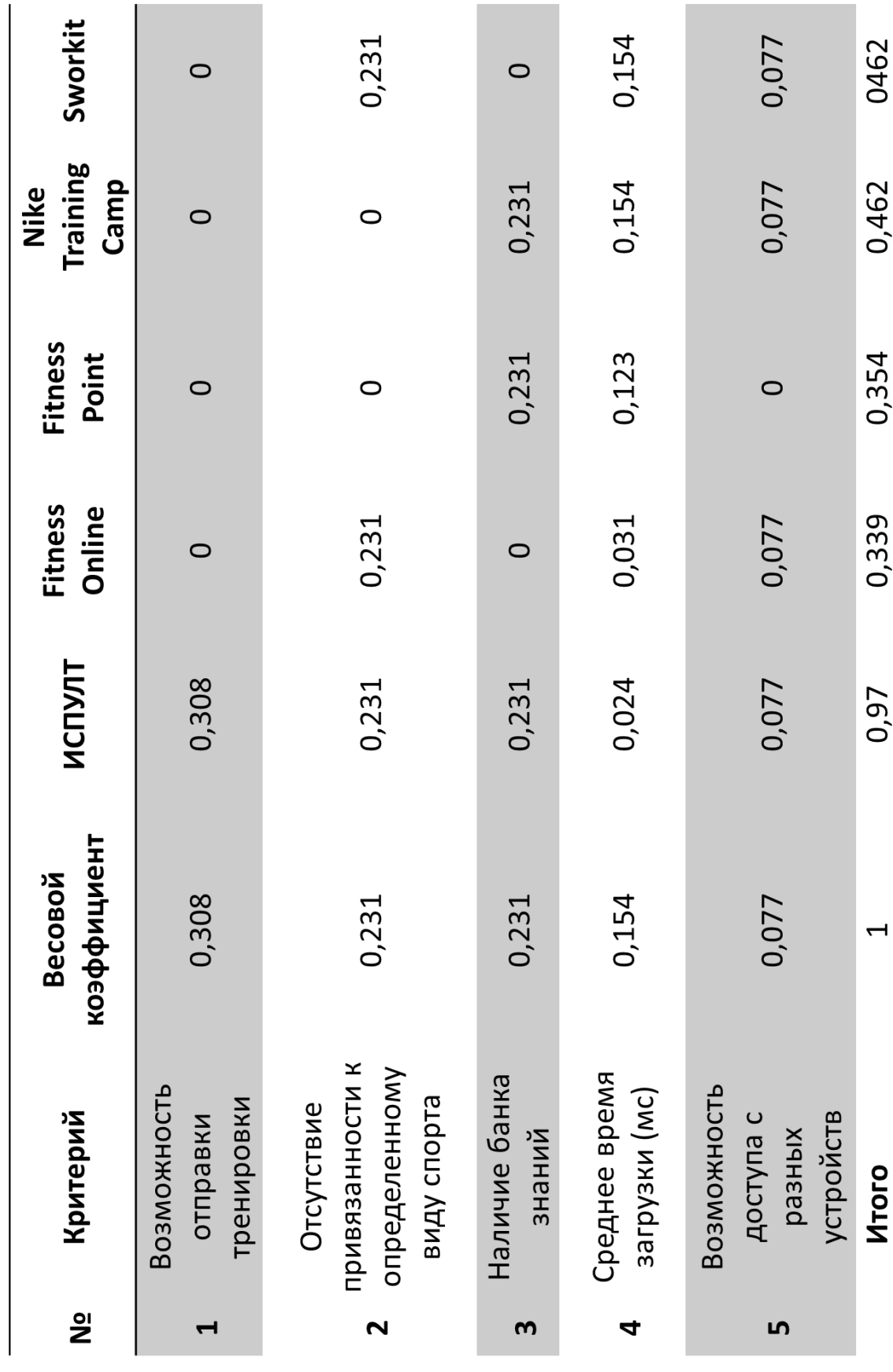

### **Министерство образования и науки Российской Федерации Федеральное государственное бюджетное образовательное учреждение высшего профессионального образования «Московский государственный технический университет имени Н.Э. Баумана» (МГТУ им. Н.Э.Баумана)**

Утверждаю \_\_\_\_\_\_\_\_\_\_\_\_\_\_Научный руководитель. «<u>\_\_\_»\_\_\_\_\_\_\_\_\_\_\_\_2020 г</u>.

### **«Информационная система планирования и учёта личных тренировок»**

Техническое задание (вид документа) писчая бумага (вид носителя) 9 (количество листов)

> Исполнитель: студент группы ИУ5-82б Фамилия И. О..

\_\_\_\_\_\_\_\_\_\_\_\_\_\_\_\_\_\_\_\_

« $\rightarrow$  2019 г.

Москва, 2020 г.

# **СОДЕРЖАНИЕ**

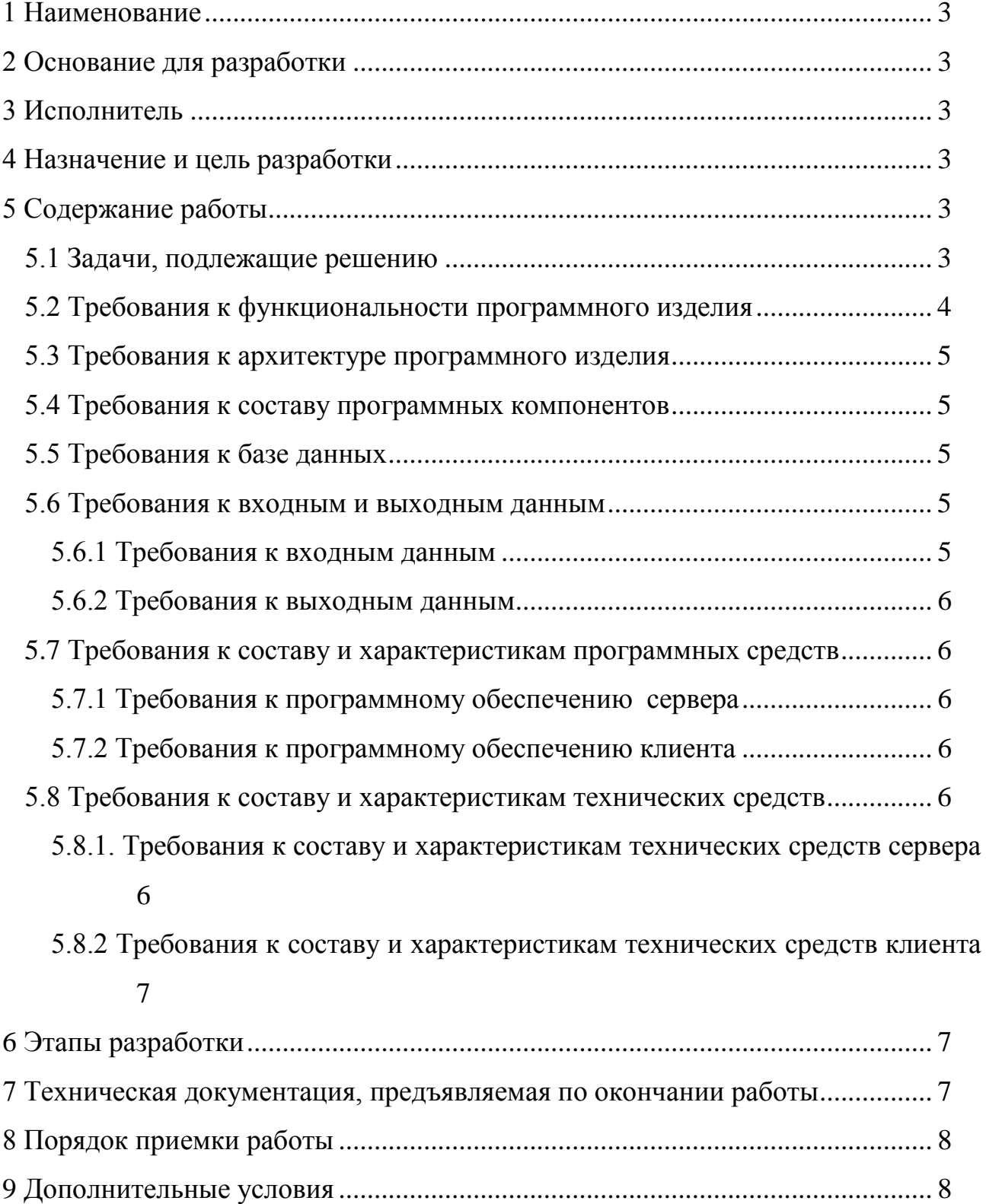

### **Наименование**

Информационная система планирования и учета личных тренировок. Краткое название: ИСПУЛТ

### **1 Основание для разработки**

Основанием для разработки является задание на ВКР, подписанное руководителем ВКР и утвержденное заведующим кафедрой ИУ5 МГТУ им. Н.Э. Баумана.

### **2 Исполнитель**

Студент МГТУ им. Н.Э. Баумана группы ИУ5-72 Горбовцова Ксения Михайловна.

### **3 Назначение и цель разработки**

Разрабатываемая система предназначена для оптимизации общения тренеров с их клиентами при удаленной работе, а также для составления тренировочных планов индивидуального использования.

### **4 Содержание работы**

### **4.1 Задачи, подлежащие решению**

- исследование предметной области;
- разработка программного изделия;
- отладка программного изделия;
- разработка инфологической модели базы данных;
- разработка даталогической модели базы данных;
- разработка графа диалога пользователя;
- исследование особенностей функционирования продукта в сети.

### **4.2 Требования к функциональности программного изделия**

ИСПУТ должна удовлетворять следующим требованиям:

Для пользователя системы должны быть обеспечены следующие возможности:

- 4.2.1 Регистрация в системе;
	- а) Первичная регистрация;
	- б) Вход в систему;
	- в) Выход из системы;
- 4.2.2 Создание собственных тренировок:
	- а) Добавление пользователей к тренировке;
	- б) Ввод данных тренировки
	- в) Добавление упражнений к тренировке;
- 4.2.3 Создание упражнений:
	- а) Прикрепление оборудования к упражнению;
	- б) Ввод данных упражнения
	- в) Прикрепление параметра к упражнению;
- 4.2.4 Работа с тренировками:
	- а) Просмотр тренировок с текущей датой;
	- б) Просмотр легенды тренировок;
	- в) Удаление тренировок;
	- г) Просмотр упражнений, входящих в тренировку;
- 4.2.5 Работа с упражнениями:
	- а) Доступ к банку упражнений информационной системы;
	- б) Просмотр детализированной информации об упражнении;
	- в) Удаление упражнения из тренировки;
- г) Поиск упражнения по названию в банке системы;
- 4.2.6 Работа с другими зарегистрированными пользователями:
	- а) Поиск пользователя по email адресу;
	- б) Добавление пользователя в друзья;
	- в) Удаление пользователя из друзей;
	- г) Просмотр профиля пользователя;
- 4.2.7 Работа с личным кабинетом:
	- а) Изменение фотографии;
	- б) Изменение пароля;
	- в) Изменение фамилии, имени и email адреса;

# <span id="page-24-0"></span>**ПРИЛОЖЕНИЕ В ПРОГРАММА И МЕТОДИКА ИСПЫТАНИЙ**

### **Министерство образования и науки Российской Федерации Федеральное государственное бюджетное образовательное учреждение высшего профессионального образования «Московский государственный технический университет имени Н.Э. Баумана» (МГТУ им. Н.Э.Баумана)**

Утверждаю \_\_\_\_\_\_\_\_\_\_\_\_\_\_Научный руководитель. « $\rightarrow$  2020 г.

**«Информационная система планирования и учёта личных тренировок»**

программа и методика испытаний (вид документа) писчая бумага (вид носителя)

> 10 (количество листов)

> > Исполнитель: студент группы ИУ5-82 б Фамилия И.О..

«<u>\_\_\_»</u> 2020 г.

\_\_\_\_\_\_\_\_\_\_\_\_\_\_\_\_\_\_\_\_

Москва ,2019 г.

# <span id="page-26-0"></span>**ТЕХНИЧЕСКОЕ ЗАДАНИЕ**